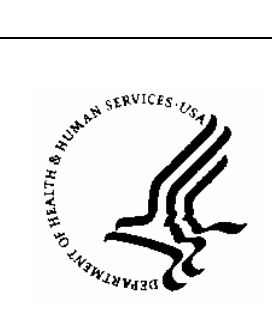

## **PHASE I, II, or I/II LETTER OF INTENT Submission Form v2.0**

## **National Cancer Institute Division of Cancer Treatment and Diagnosis Cancer Therapy Evaluation Program**

*To complete the form electronically, use the mouse pointer or the Tab key to navigate. Select and enter text for each text field. To easily see text fields, go to* **Tools|Options** *from Word's menu, click the* **View** *tab, and in the* **Show** *block select '***Always'** *from the* **Field Shading** *drop down list.* 

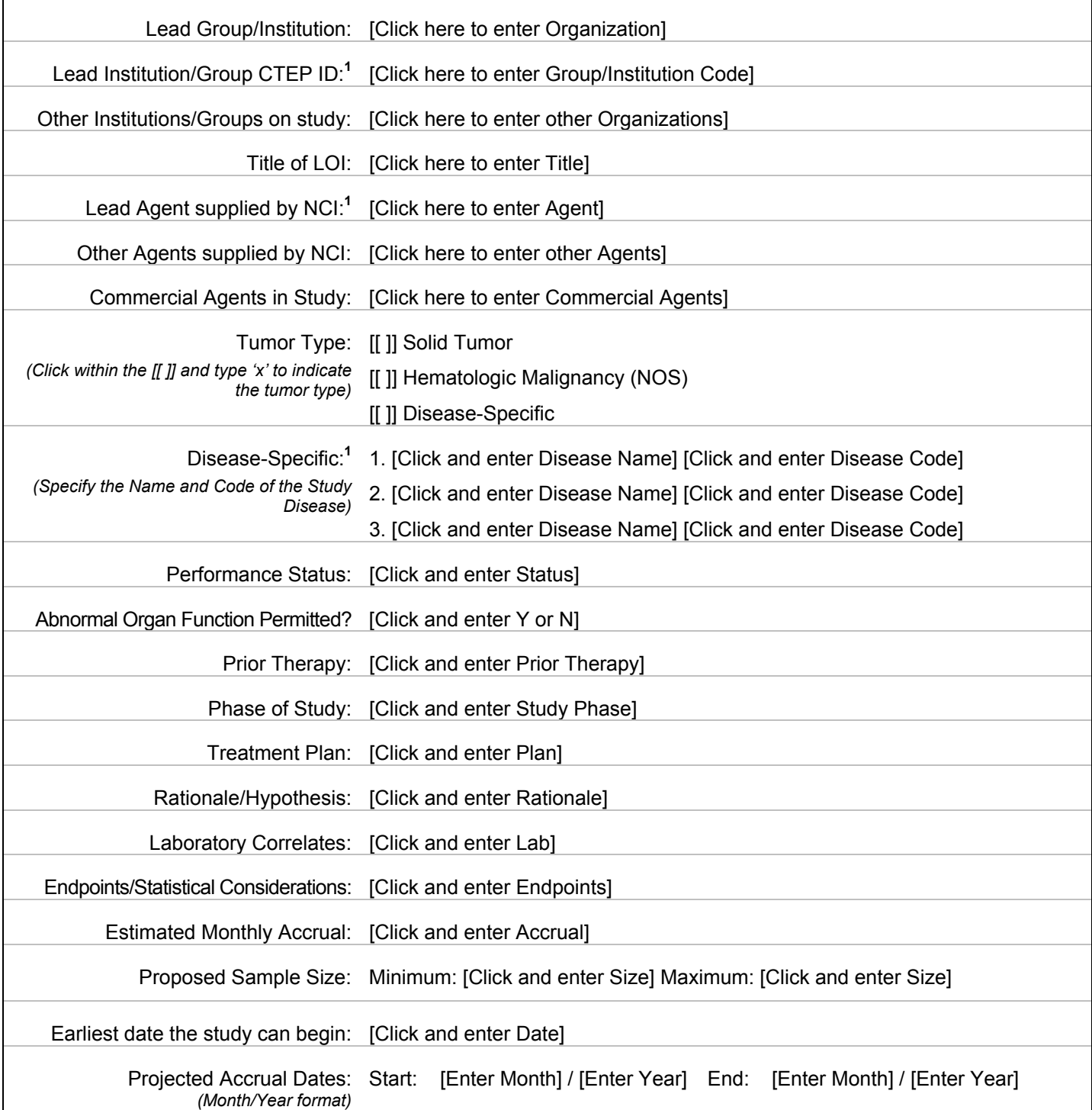

<sup>1</sup> Detailed Institution, Group, Agent NSC, and Disease codes are available on the CTEP Home Page at http://ctep.cancer.gov/guidelines/values.html

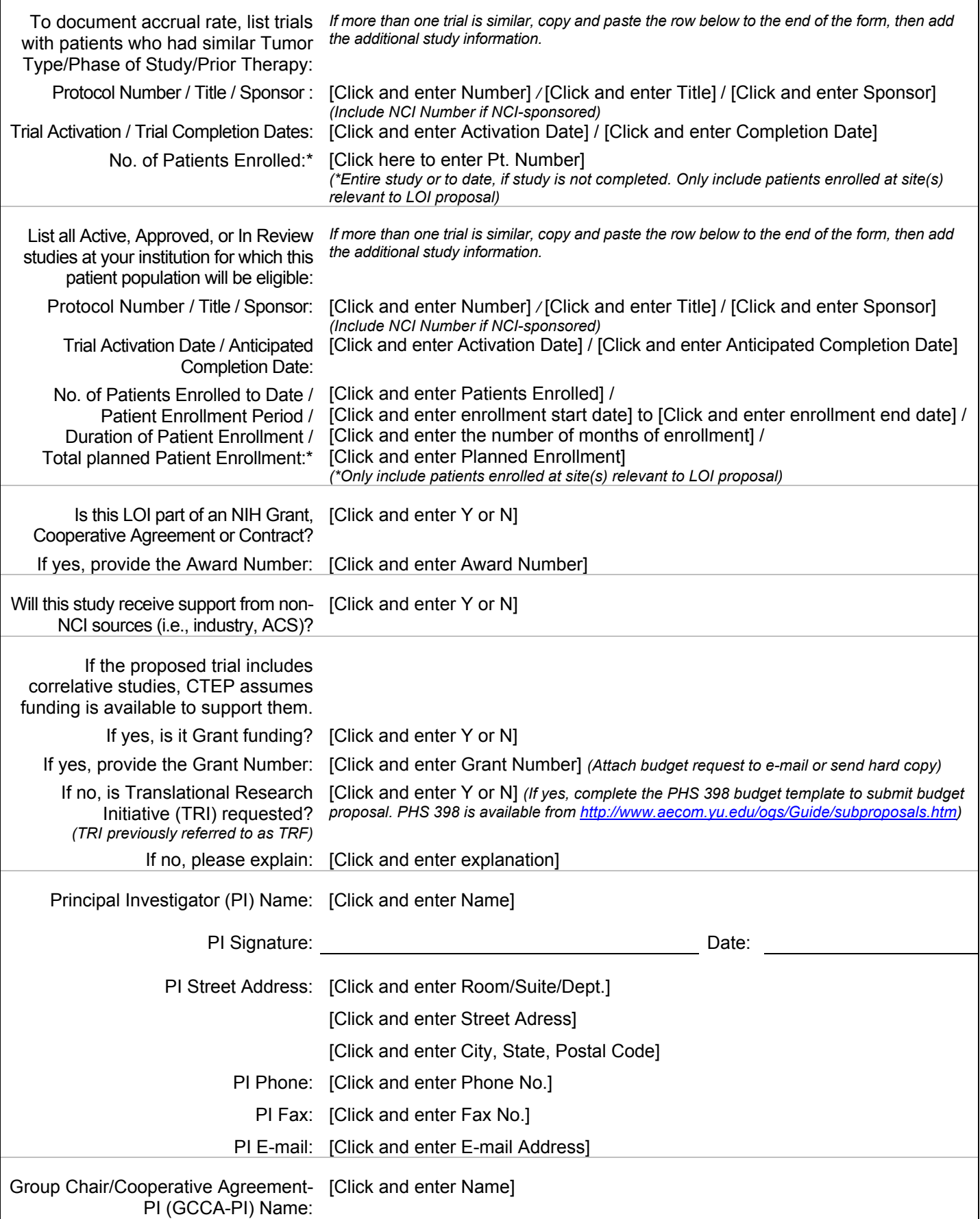

<sup>1</sup> Detailed Institution, Group, Agent NSC, and Disease codes are available on the CTEP Home Page at http://ctep.cancer.gov/guidelines/values.html

r

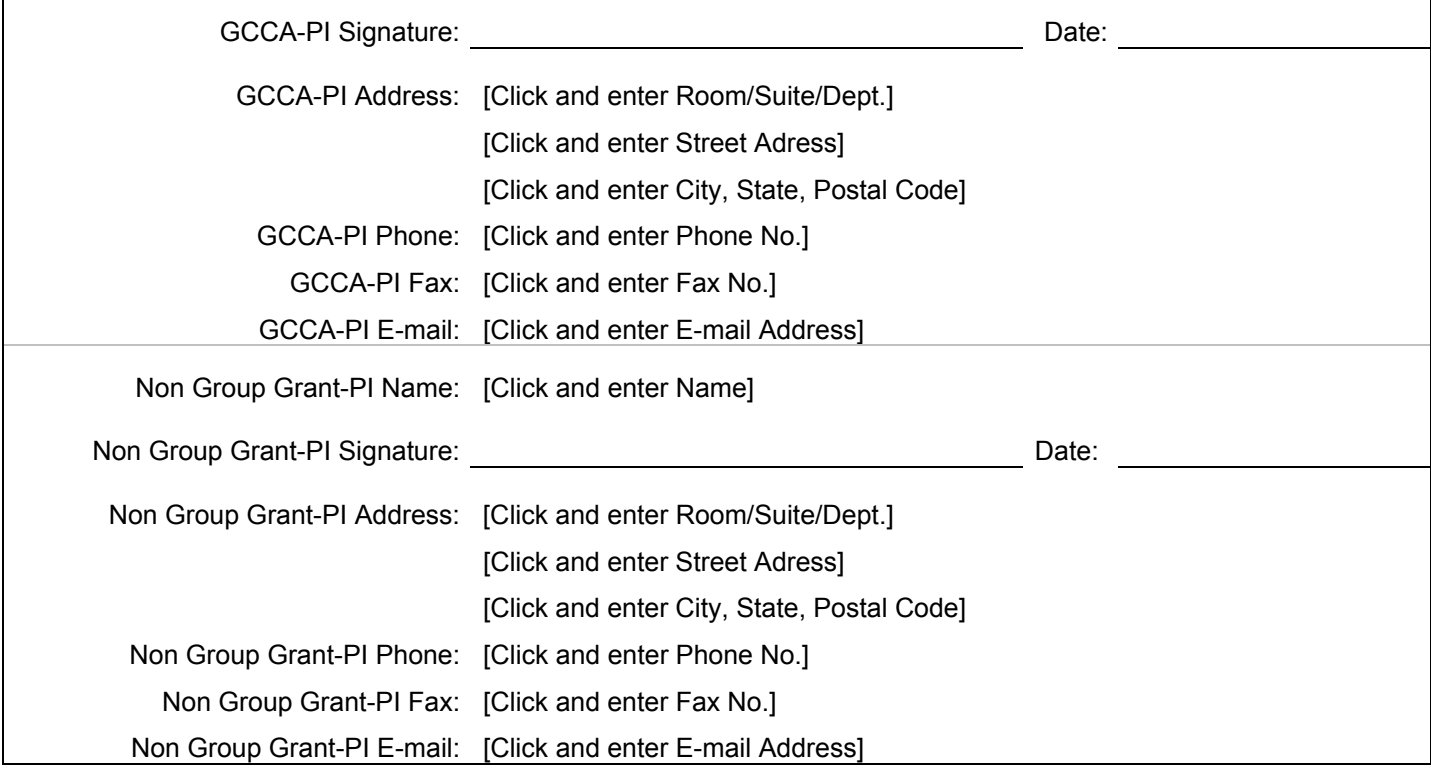

Please submit Letter of Intent forms (LOIs) to the Protocol and Information Office (PIO) via e-mail at:

## **[pio@ctep.nci.nih.gov](mailto:loi@tech-res.com), Attention: LOI Coordinator**

**Notes**: LOIs from Cooperative Group must be submitted through the Group Operations.

Proposals for trials to be conducted under a Cooperative Agreement must include complete contact information for the Principal Investigator and Protocol Chair.

Questions? Please call LOI Coordinator at (301) 496-1367.

<sup>1</sup> Detailed Institution, Group, Agent NSC, and Disease codes are available on the CTEP Home Page at http://ctep.cancer.gov/guidelines/values.html

 $\mathbf{I}$